## <span id="page-0-0"></span>Package 'ROI.plugin.nloptr'

January 24, 2019

Version 0.3-3

Title 'nloptr' Plug-in for the 'R' Optimization Infrastructure

Author Florian Schwendinger [aut, cre]

Maintainer Florian Schwendinger <FlorianSchwendinger@gmx.at>

Description Enhances the R Optimization Infrastructure ('ROI') package with the 'NLopt' solver for solving nonlinear optimization problems.

**Imports** methods, stats, utils, ROI ( $> = 0.3-2$ ), nloptr ( $> = 1.2.1$ )

License GPL-3

URL <http://R-Forge.R-project.org/projects/roi>

NeedsCompilation no

Repository CRAN

Date/Publication 2019-01-24 15:30:02 UTC

## R topics documented:

Example-1 *NLP 1*

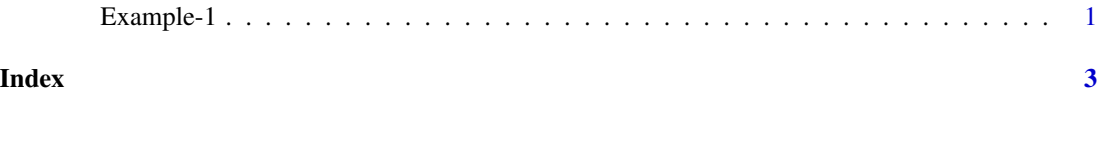

Description

The following example solves the Rosenbrock function ([https://en.wikipedia.org/wiki/Rosen](https://en.wikipedia.org/wiki/Rosenbrock_function)brock\_ [function](https://en.wikipedia.org/wiki/Rosenbrock_function)).

$$
minimize f(x) = 100(x_2 - x_1^2)^2 + (1 - x_1)^2
$$

## Examples

```
library(ROI)
f \leftarrow function(x) {
    return( 100 \times (x[2] - x[1]^2)^2 + (1 - x[1])<sup>2</sup> )
}
f.gradient \leq function(x) {
    return( c( -400 * x[1] * (x[2] - x[1] * x[1]) - 2 * (1 - x[1]),
                200 * (x[2] - x[1] * x[1])) )
}
x \le - OP( objective = F_objective(f, n = 2L, G = f.gradient),
         bounds = V_{bound}(ld = -3, ud= 3, nobj = 2L))
nlp \leq ROI_solve(x, solver = "nloptr.lbfgs", start = c(-1.2, 1))
nlp
## Optimal solution found.
## The objective value is: 1.189412e-15
solution(nlp)
## [1] 1 1
```
## <span id="page-2-0"></span>Index

Example-1, [1](#page-0-0)